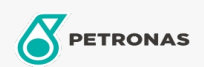

## Lubricante para motor

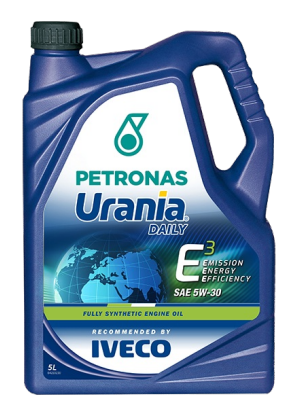

## **PETRONAS Urania Daily 5W-30**

## Gama:

Descripción extensa: Lubricante 100% sintético para motores con características avanzadas de Economía de Combustible, desarrollado en cooperación con IVECO para los vehículos comerciales Daily equipados con sistema Common Rail. Comprobado en las miles de horas de pruebas de banco y millones de kilómetros en ruta, Urania Daily provee excelentes resultados de economía de combustible, efectiva protección de todos los componentes, absoluta limpieza del motor, facilidad para el arranque, entre otras ventajas. Iveco recomienda también Urania Daily para los motores ecológicos equipados con motores F1C movidos a GNC

A Hoja de datos del producto

Viscosidad: 5W-30

Especificaciones de la industria: ACEA A5/B5

Aprobaciones de OEM: IVECO 18-1811 Classe S1 Contractual Tech. Ref. NºI220.D03

Aplicación (s): para las páginas de los consumidores: Vehículo comercial livianos (LCV)